# DUMPSDOSSCOM

**SAP Certified Application Associate - SAP Business Planning and Consolidation 10.1 and 11.0**

**[SAP C\\_EPMBPC\\_11](https://dumpsboss.com/sap-exam/c_epmbpc_11/)**

**Version Demo**

**Total Demo Questions: 10**

**Total Premium Questions: 189**

**[Buy Premium PDF](https://dumpsboss.com/sap-exam/c_epmbpc_11/)**

**[https://dumpsboss.com](https://dumpsboss.com/) [support@dumpsboss.com](mailto:support@dumpsboss.com)**

dumpsboss.com

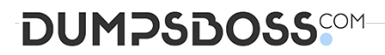

#### **QUESTION NO: 1**

What Application option do you have to select when you create an Application to make intercompany eliminations? 1 BPC440

- **A.** Validation Rules
- **B.** Account Transformation
- **C.** Automatic Adjustment
- **D.** Balance Carry Forward

# **ANSWER: C**

# **QUESTION NO: 2**

Which transaction allows you to access the system\_constant.lgf and MDXIib.lgf files in SAP Business Object Business Planning and Consolidation version for NetWeaver? (1)

- **A.** script logic tester(UJKT)
- **B.** transports(UJBPCTR)
- **C.** write back runtime parameters (UJRO)
- **D.** fileservice(UJFS)

#### **ANSWER: D**

#### **QUESTION NO: 3**

What interfaces can you use during the step Define Action when setting up a BPF? (1)

- **A.** Data Audit, BPC for Excel, BPC for PowerPoint B Journal, BPC for Excel, BPC for Word
- **B.** BPC Administration, BPC for Excel, BPC for Word
- **C.** Manage Books, BPC Web, BPC for Word

## **ANSWER: B**

# **DUMPSDOSS**

#### **QUESTION NO: 4**

You are using BPC 11.0 for SAP BW/4HANA.From which object can you create an aggregation level? (3)

- **A.** AdvancedDataStore Objects
- **B.** InfoCubes
- **C.** CompositeProviders
- **D.** LocalProviders
- **E.** MultiProviders

# **ANSWER: A C D**

#### **QUESTION NO: 5**

What do you have to create to capture the data from multiple planning iterations?

- **A.** dimensions
- **B.** members
- **C.** properties
- **D.** models

# **ANSWER: B**

# **QUESTION NO: 6**

Which of the following business Rules can you use in a financial models? 1BPC440

- **A.** Automatic Adjustment
- **B.** method-based multipliers
- **C.** method s
- **D.** Elimination and adjustment
- **E.** Currency translation

## **ANSWER: E**

# **DUMPSDOSS**

#### **QUESTION NO: 7**

You need characteristics for Real Time Consolidation. Which characteristics are 'Persistent'? (2)

- **A.** Group
- **B.** Account I
- **C.** Category
- **D.** Audit

# **ANSWER: A D**

#### **QUESTION NO: 8**

You have developed an EPM input form and would like to ensure a validation of cells message box pops up after a user saves data. How can you accomplish this? (2)

- **A.** Use the dialog option when saving data.
- **B.** Use data validation in the formatting sheet. \
- **C.** Use a custom VBA macro.
- **D.** Use 'Sheet protection'.

# **ANSWER: A C**

## **QUESTION NO: 9**

How to use a consolidation monitor? 3 BPC440

- **A.** Control status
- **B.** Administration
- **C.** Consolidation status
- **D.** Business contents
- **E.** Work status

## **ANSWER: A C E**

# **DUMPSDOSS®M**

# **QUESTION NO: 10**

Which of the following journal parameters are available for a model? (2)

- **A.** Balanced by Currency
- **B.** Balanced by Entity
- **C.** Enforce Balanced Journal
- **D.** Allow Journals to be reopened

**ANSWER: B C**